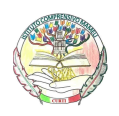

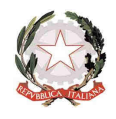

## **ISTRUZIONI PER L'ACCESSO ALLA G SUITE**

**Una volta ricevute le credenziali di accesso, è sufficiente attenersi alla seguente guida per completare la procedura di attivazione.**

**1.** Vai all'indirizzo https://www.google.it/

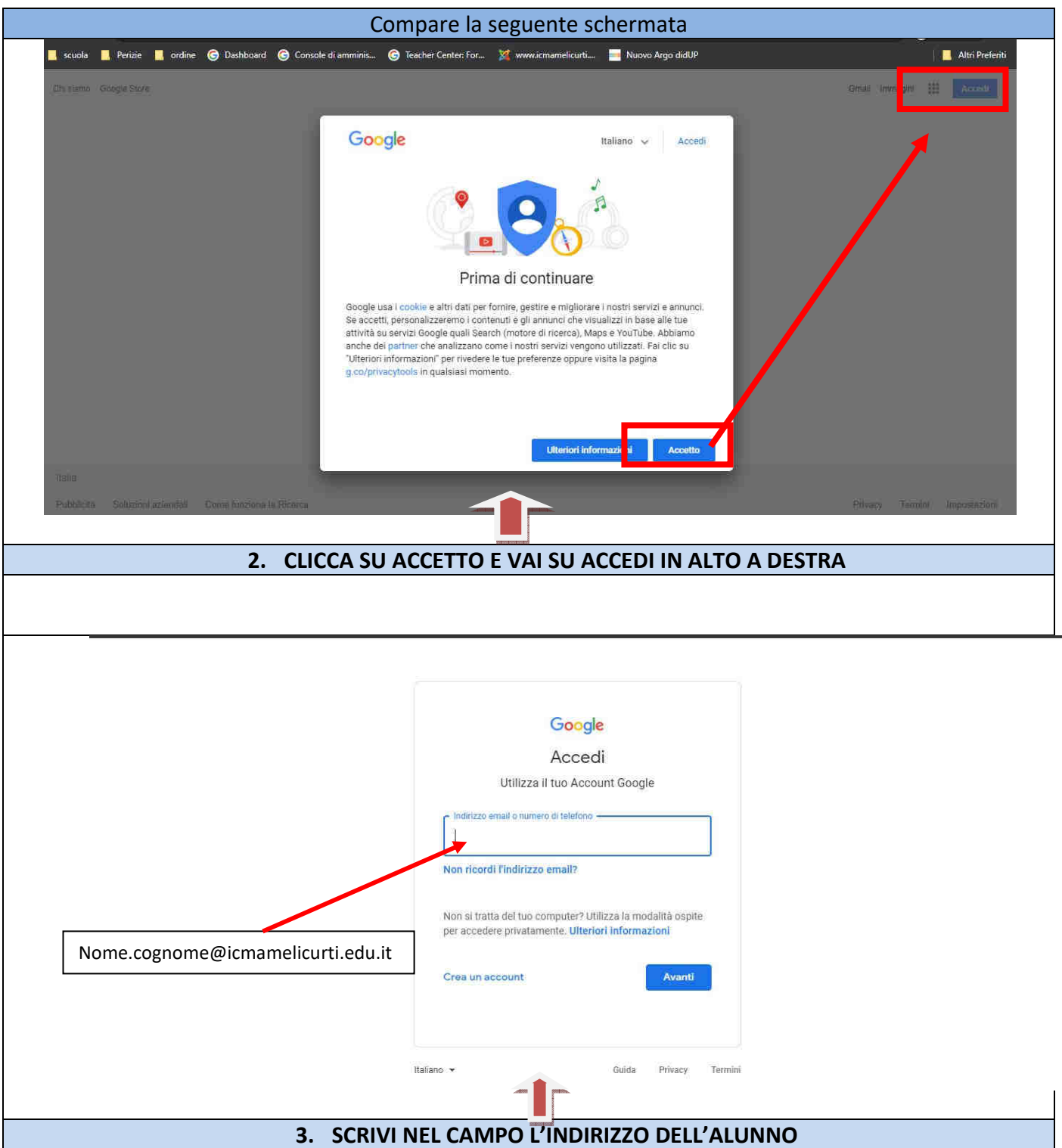

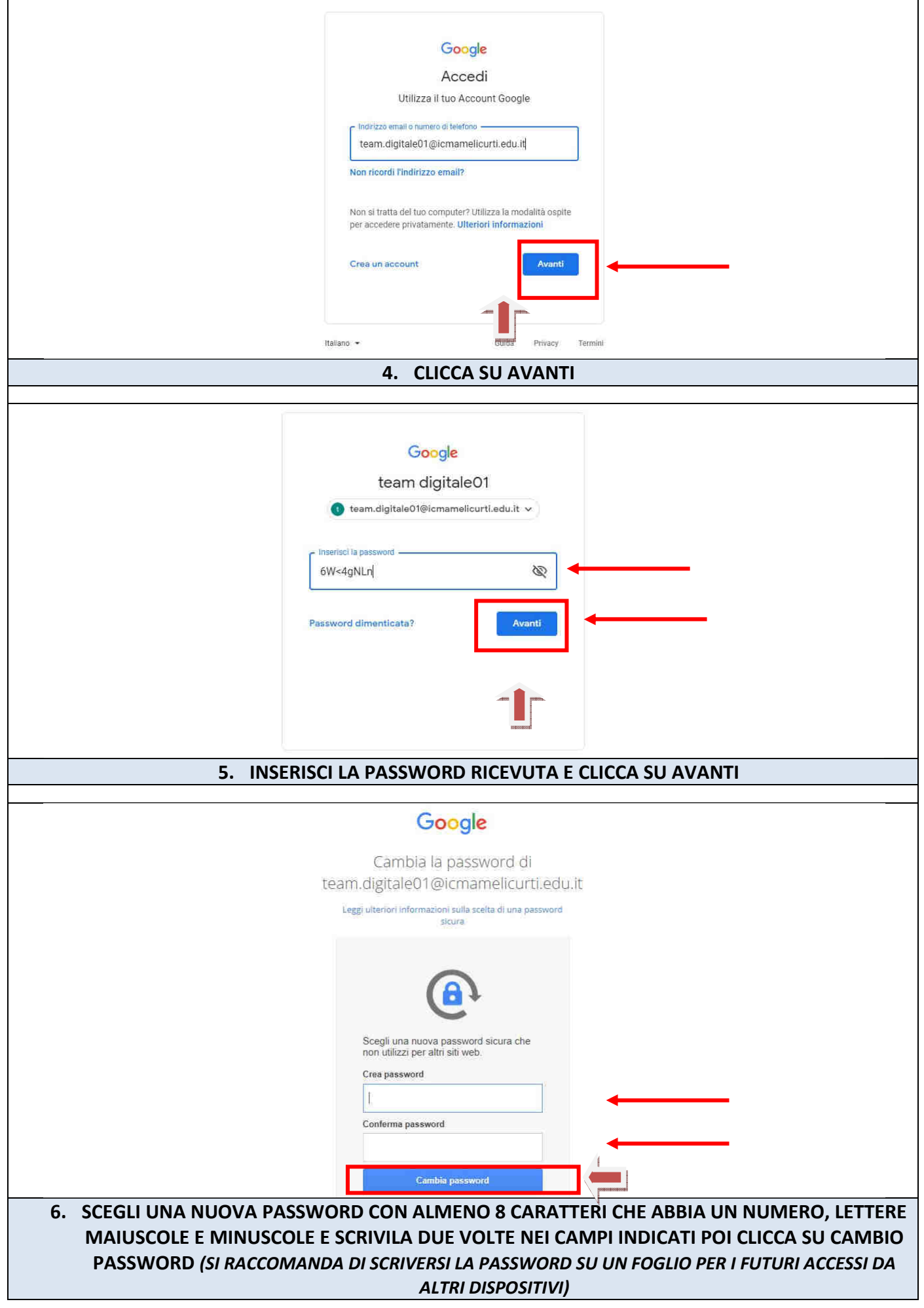

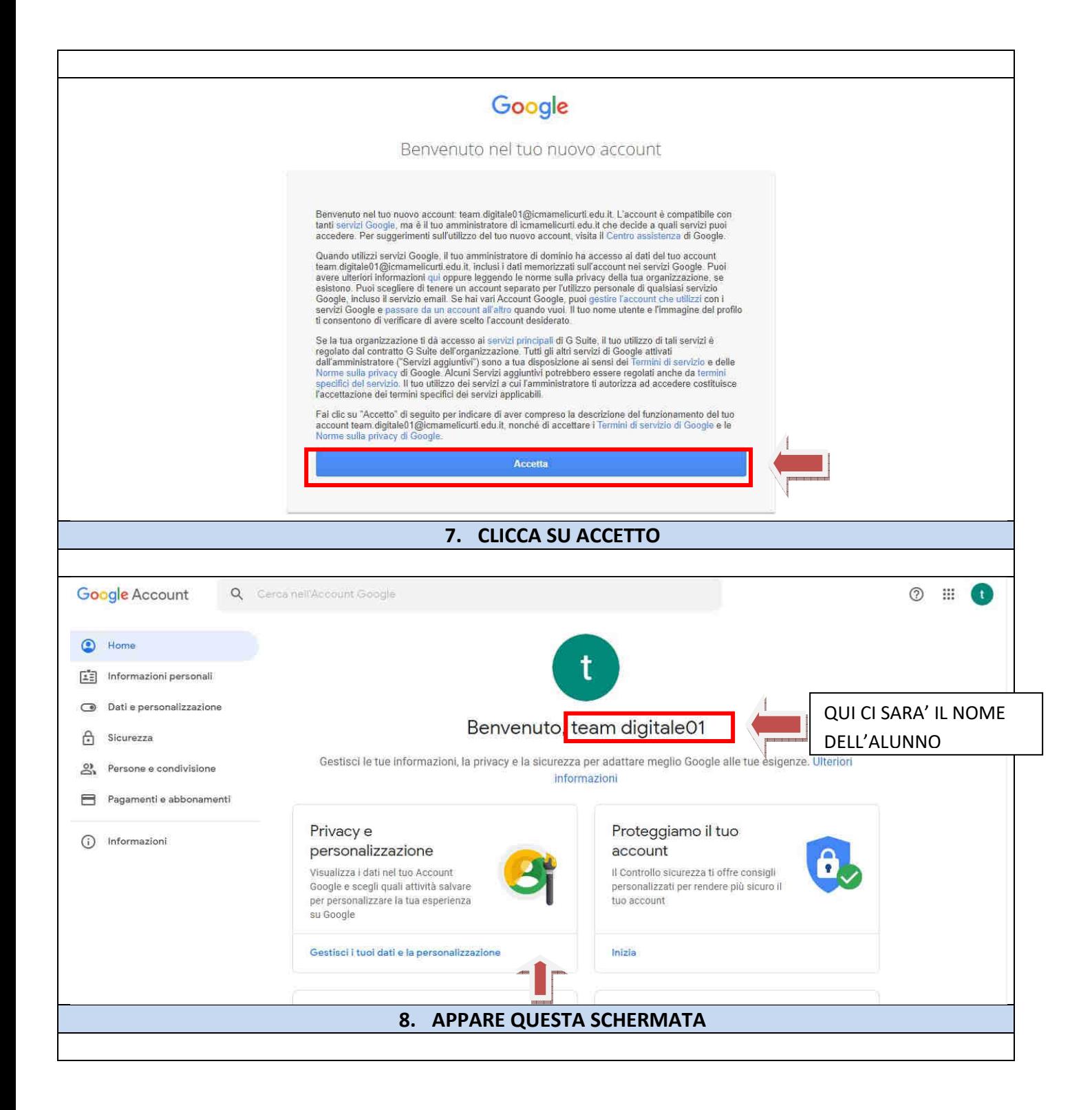

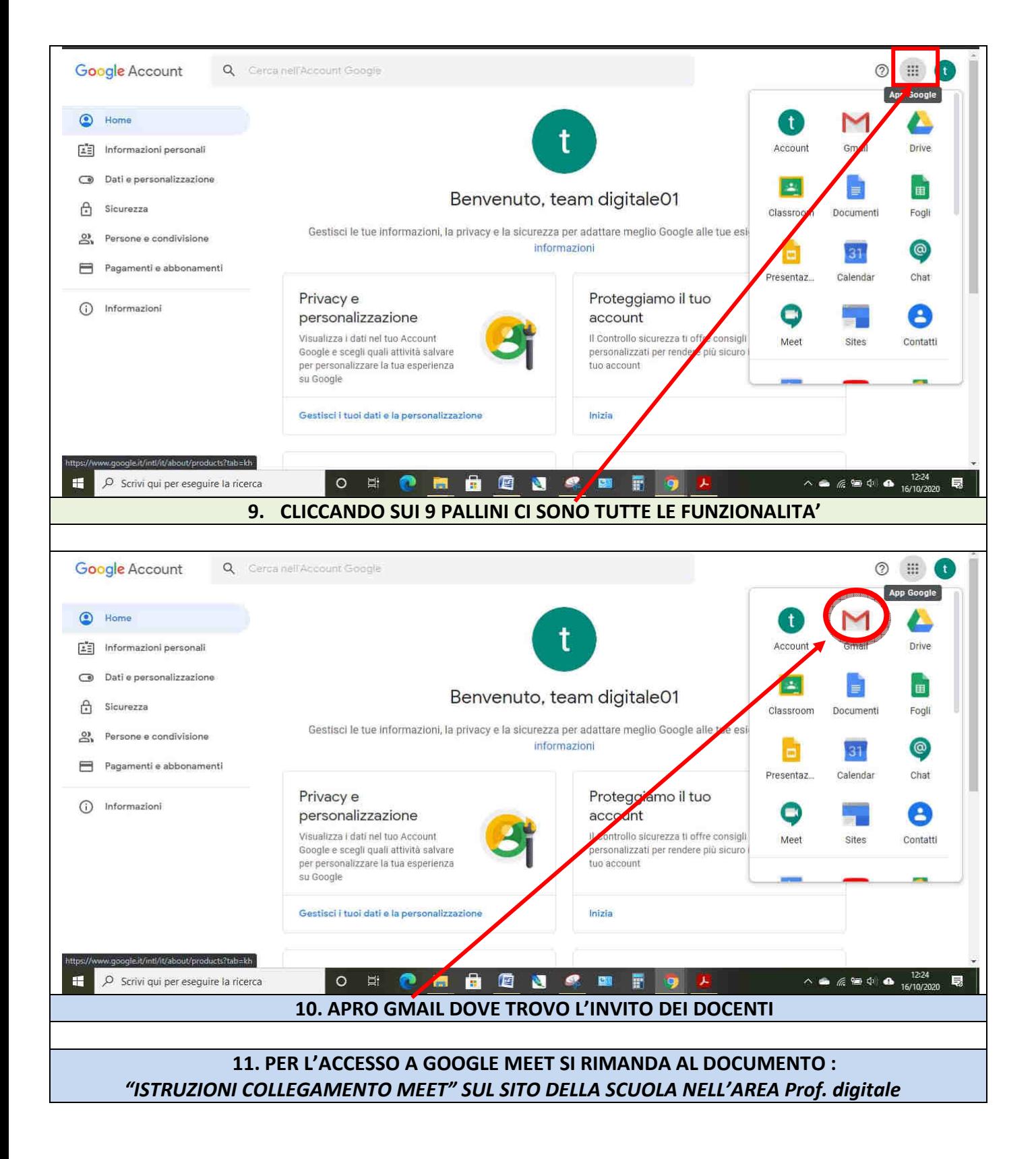